## **BHARATIYA VIDYA BHAVAN'S V.M.PUBLIC SCHOOL, VADODARA SAMPLE PAPER Class : XII Max Marks : 70**

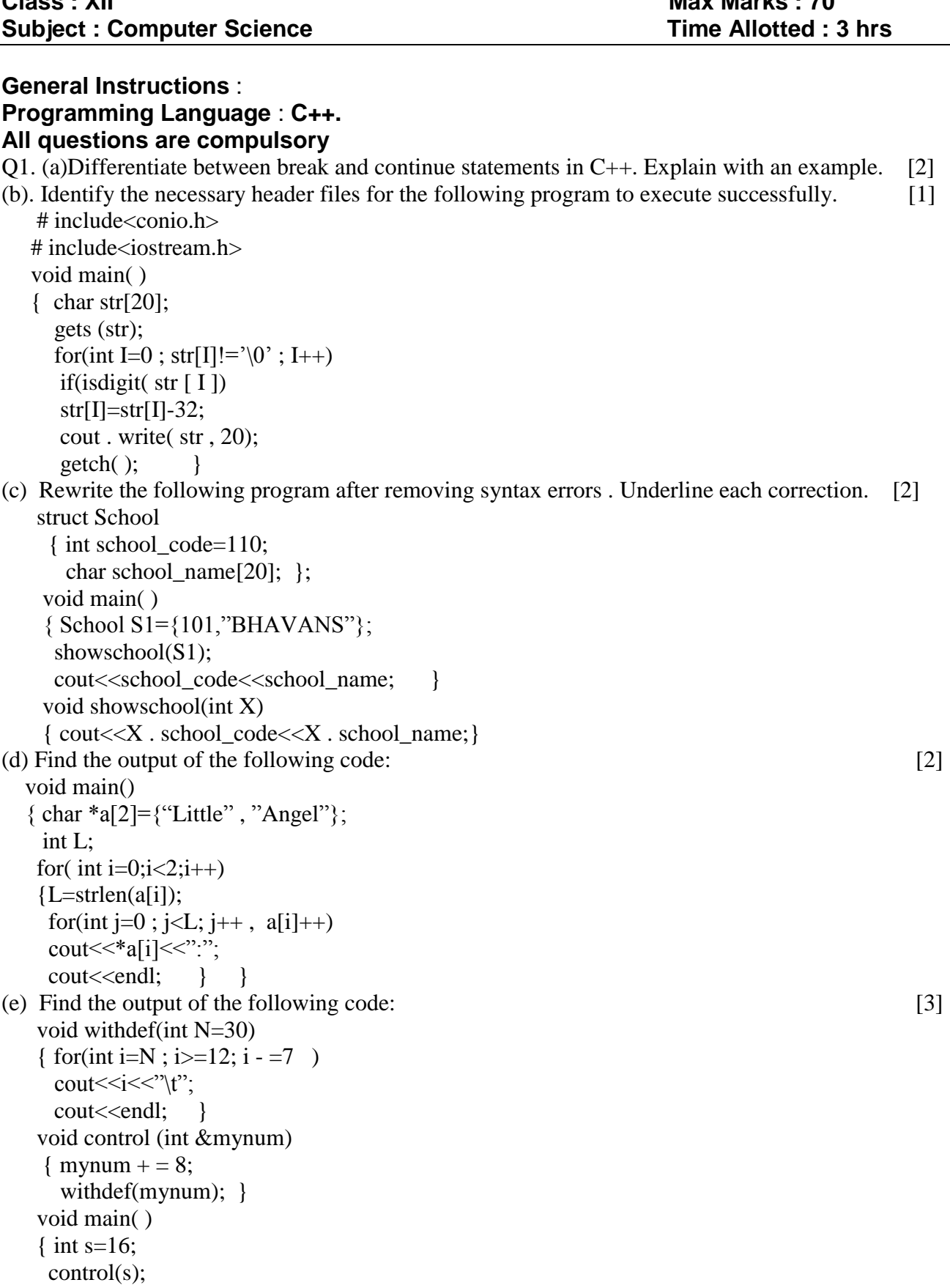

withdef(); cout << "Number="<<s<<endl; }

```
(f) Given the following code : [2]
   # include <iostream.h>
   # include<stdlib.h>
   void main( )
   { int guess , NEW;
     randomize( );
     cin>>guess;
    for(int i=1;i\leq=4;i++)
     { NEW=guess-random(i);
     \text{cout} \ll (\text{char}) \text{NEW} \ll \ll \hat{a}";
     } }
```
If the value of guess entered is 100,what is/are the possible outputs of the following options i ,ii ,iii , iv ? i. d@c@c@b@

- ii. d@a@b@c@
- iii. d@c@b@d@
- iv. d@a@b@b@
- 2 (a) Which are the dynamic allocation and de-allocation operators . Explain with examples. [2]

(b) Consider the following class and answer the questions given below:

class sample

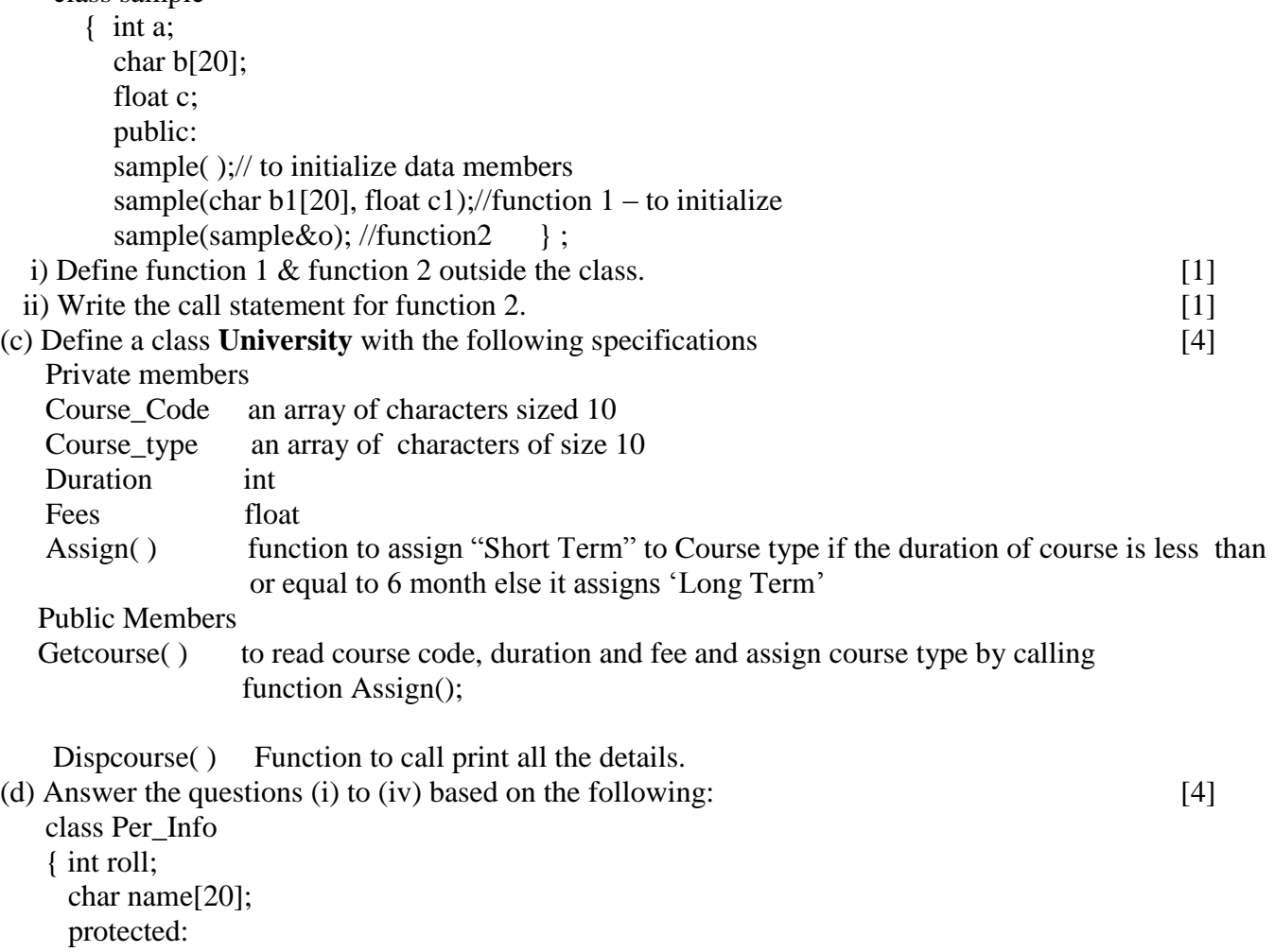

char add[10];

```
 public:
      char Class;
     Per_Info( );
     void read Per details( );
      void disp_Per_details( );
   \};
  class exam : public Per_Info
    {
       int marks[5];
       char grade[5]; 
       public:
       exam( );
       void read_exam_details( );
      void disp_exam_details( );
    };
  class result :protected exam
  { int tot;
    char ovrallgrd;
    public:
    result( );
    void read_res_details( );
    void disp_res_details( );
\mathcal{E}:
i) Mention the members which are accessible by an object of class result.
ii) What is the size of an object of class result?
iii) Name the data members which are accessible from the member functions read_exam_details( ) .
iv) What is the order of constructor invocation when an object of result is created?
```
3(a) Write a function in C++ to accept a one dimensional integer array and its size as arguments and convert it to a 2D array such that it is stored in the following pattern [3]

Example: If the elements of the array are: 1 2 3 4 5

 Then the 2 D array should be 5 0 0 0 0

4 4 0 0 0

3 3 3 0 0

2 2 2 2 0

1 1 1 1 1

- (b) An array A[5][5] is stored in memory . The address of A[2][4] when stored in Row major form is 1556 and when stored in Column major form is 1588. Find the address of A [1][2] in row major.[3]
- (c) i) Convert the postfix notation to infix notation
	- $T, F, AND, F, T, OR, NOT, OR$  [1] ii) Convert the given expression into postfix notation using stack: [1]  $-A^{\wedge} B - (P/O * R)$
- (d) Write a function in  $C++$  which accepts a 2 D array and its size as arguments and swaps the elements of the main diagonal with the elements of the off diagonal. [2]

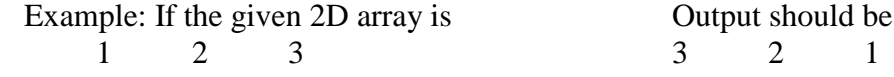

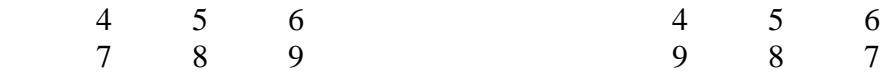

(e) Consider the following code which implements a Linked stack for voters. Write the definition of PUSH( ), to insert a new node into the stack with the required information , also write POP( ) to delete a node from the stack. [4]

```
 struct voter
  { int vid;
    char name[20];
    voter*link;
  };
 class stack
 { voter * TOP;
   public:
   voter( ) { TOP=NULL;}
   void PUSH( );
   void POP( );
```

```
 };
```
4(a). Observe the program code carefully and fill in the blanks marked as statement 1 and statement 2. [1] class Pracfile

```
 { int Pracno , Timetaken ,marks;
     char PracName[20] ;
     public:
    void Enterprac( ); // A function to enter Pracfile details
     void Showprac( ); // A function to display details of Pracfile
    int Rtime(){return Timetaken ; \frac{1}{4} // A function to return time taken.
    void Assignmarks(int M) { marks=M; } // A function to assign marks. };
 void AllocateMarks( )
 { fstream File;
  File.open("MARKS.DAT", ios::binary | ios::in | ios::out );
   Pracfile P;
   int Record=0;
   while(File.read( (char*) &P, sizeof(P) ))
   { if(P.Rtime( )>50)
     P.Assignmarks(0);
     else
     P.Assignmarks(10);
                                     \frac{1}{100} //statement1
                                                  \frac{1}{\sqrt{2}}Record++; }
    File.close(); }
```
 If the function Allocatemarks( ) is supposed to allocate marks for the records in the file "MARKS.DAT" based on their value of the member Timetaken. Write C++ statement for statement 1 and statement 2 where statement 1 is required to position the file write pointer to an appropriate place in the file and statement 2 is to perform the write operation with the modified record.

(b). Write a function in  $C_{++}$  to count and display the number of lines beginning with "The' or 'This' present in a text file "ABC.txt". [2] Example: If the file contains the following text:

 This is to test the above Program. The program should count the number of the or this in a text file. Output should be: Count  $= 2$ 

(c) Consider the given code and answer the following question: [3]

class Mobile

{ char mob\_id[20] , mob\_name[30];

float price;

public:

void getmob( ); // to accept the mobile details

void putmob( );// to display mobile details

int chkmob(chat n[ ])

```
{ return strcmpi(mob id,n); }
```
};

Write a function in  $C^{++}$  to update a record with the mob id "E72" in a file "MOB.DAT" which stores the objects of this class.

5(a) Define Primary Key. Explain with the help of an example. [2]

(b) Consider the following tables GIFT\_SHOP , GIFT\_PURCHASE and answer questions I and II.

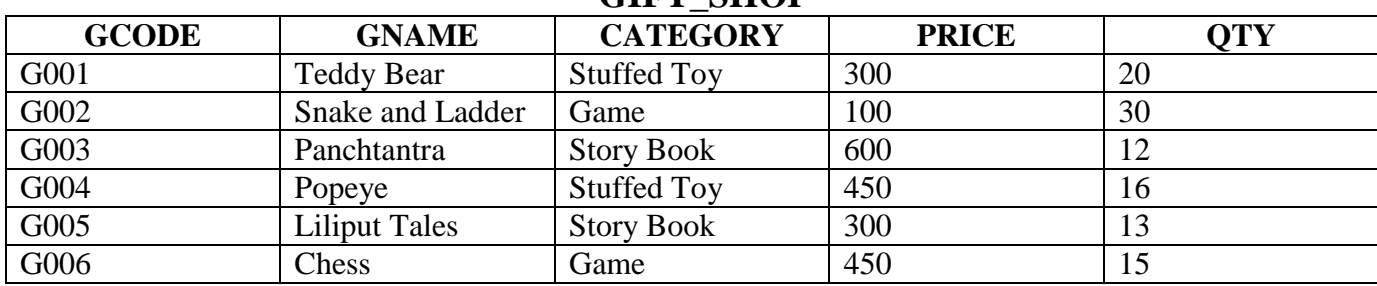

## **GIFT\_SHOP**

## **GIFT\_PURCHASE**

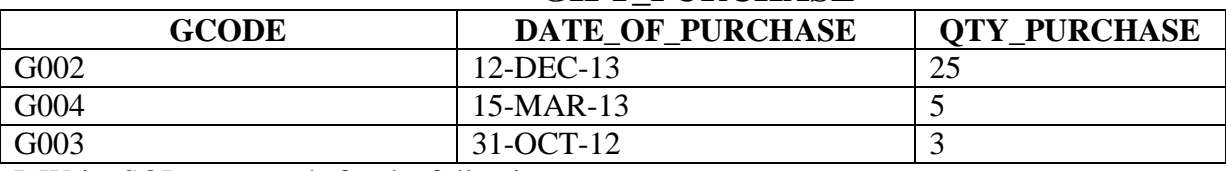

I Write SQL commands for the following: [4]

- 1. To increase the price by Rs. 20 for category "Game".
- 2. To display the name and price of gifts having quantity greater than 15 in the descending order of GNAME.
- 3. To insert the following record into the table GIFT\_PURCHASE  $'G001', 5-MAR-13, 5$
- 4. To display the date of purchase and category of "Popeye" ;
- II Write the output of the following SQL commands. [2]
- 1. Select COUNT(DISTINCT CATEGORY) from GIFT\_SHOP.
- 2. Select CATEGORY, MAX(QTY) from GIFT\_SHOP Group By CATEGORY;
- 3. Select PRICE from GIFT\_SHOP where GNAME in ("Teddy Bear" , "Popeye");
- 4. Select GNAME "GIFT NAME" from GIFT\_SHOP where PRICE between 400 and 600.

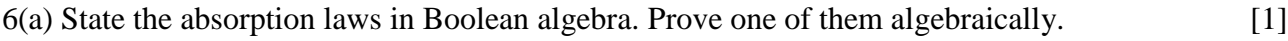

(b) Write SOP form of the given expression . [1]

$$
F(a,b,c) = (a+b+c')(a'+b+c')(a'+b'+c)(a'+b'+c')
$$

(c) Write the equivalent expression for the following diagram [1]

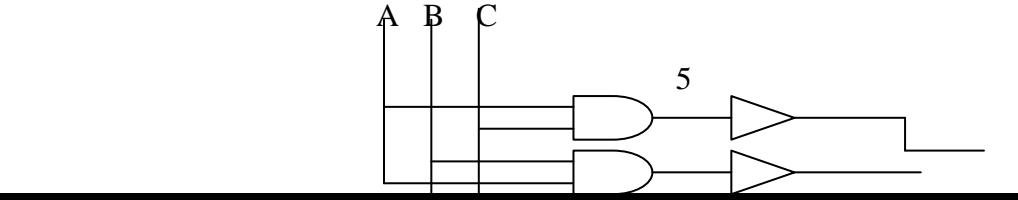

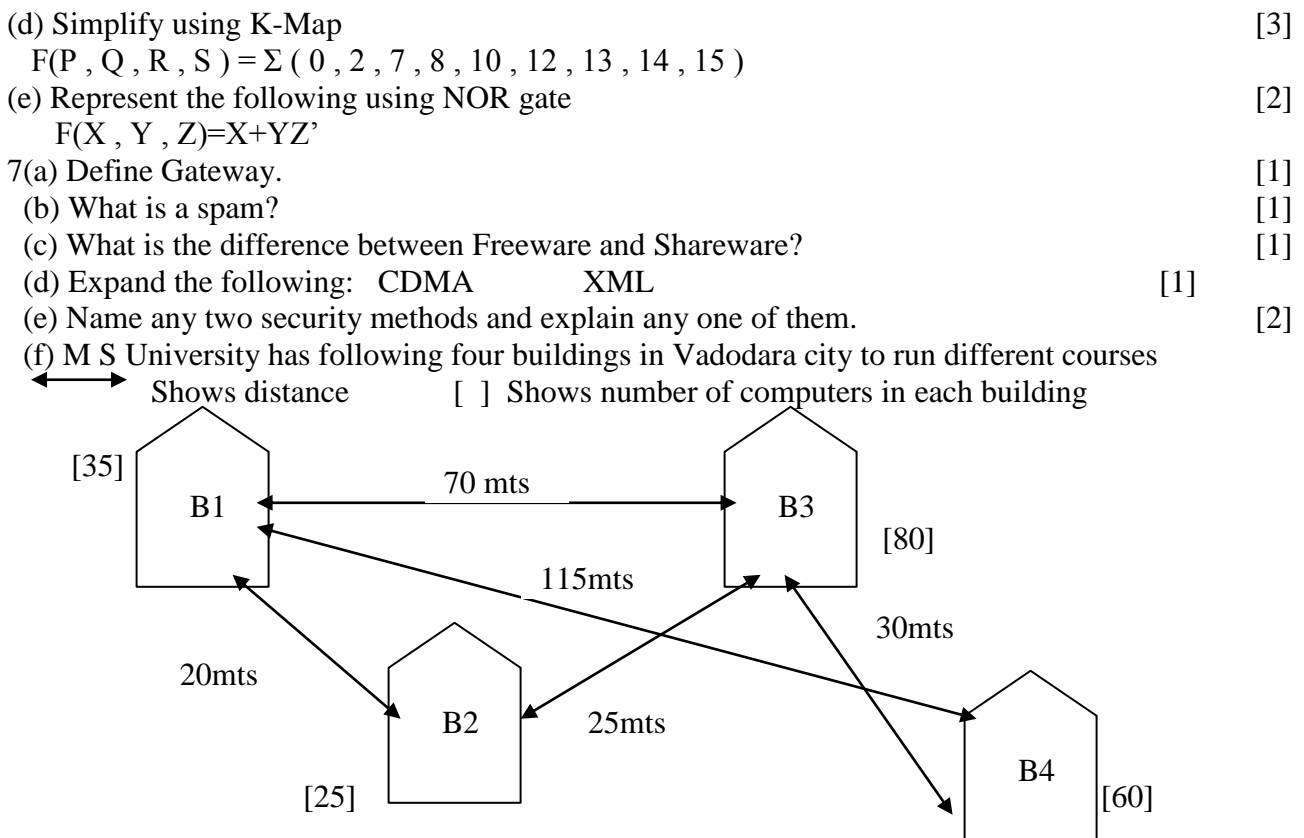

Computers in each building are networked but buildings are not networked so far. The University has now decided to connect buildings also.

 $[1]$ 

- (a) Suggest a cable layout for these buildings.
- (b) In each of the buildings, the management wants that each LAN segment gets a dedicated bandwidth i.e. bandwidth must not be shared. Which device should be installed to  $\lceil 1 \rceil$ connect computers in each building to achieve this?
- (c) The management also wants to make available shared Internet access for each of  $[1]$ the buildings. Which device should be installed in each building to accomplish this?
- (d) The University wants to link its head office in B1 to Cambridge University in  $[1]$ London.
	- $\mathbf{i}$ Which type of transmission medium is appropriate for such a link?
	- $\mathbf{ii}$ Which type of network would this connection result into?